Bitmap/raster Renders, photographs and screen shots png, jpg, tiff, gif, bitmap

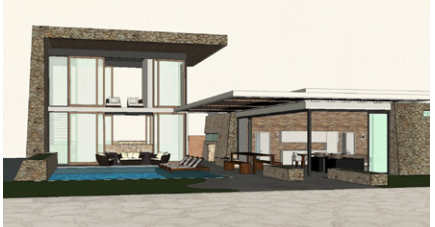

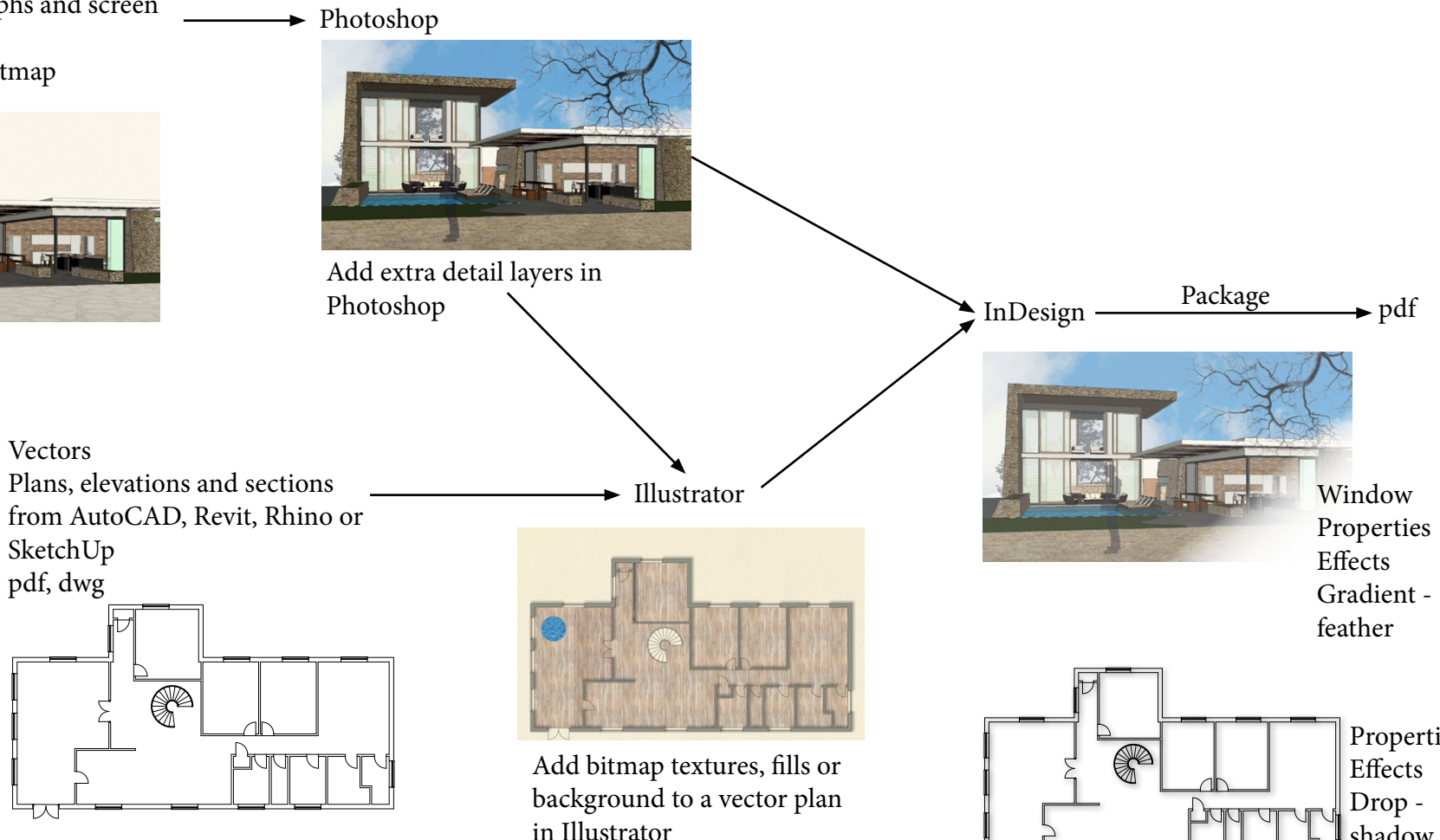

Properties

shadow